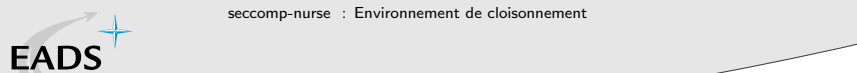

#### seccomp-nurse

Nicolas Bareil

Nicolas Bareil [seccomp-nurse : Environnement de cloisonnement](#page-28-0) 1/23

 $\mathcal{A} \equiv \mathcal{F} \rightarrow \mathcal{A} \stackrel{\text{def}}{\Rightarrow} \mathcal{F} \rightarrow \mathcal{A} \stackrel{\text{def}}{\Rightarrow} \mathcal{F}$ 

 $\bar{\Xi}$ 

<span id="page-0-0"></span> $\circledcirc \circledcirc \circledcirc$ 

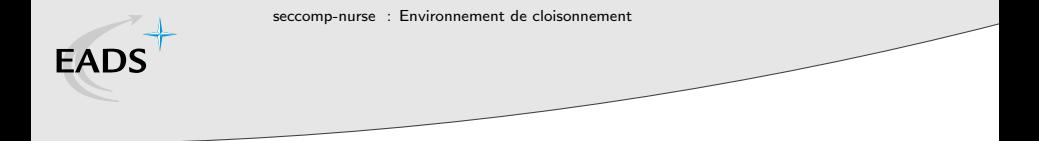

Executive summary

## Environnement de sandboxing

- Sans recompilation
- Sans modification du noyau

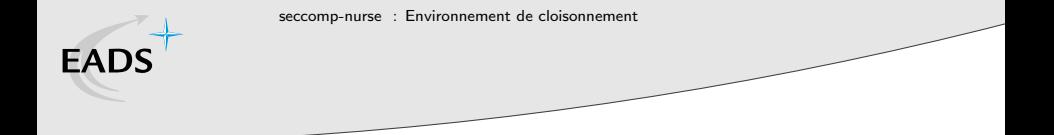

#### CONFIG SECCOMP

# SECure COMPuting

- · Spécifique Linux (ni POSIX, ni SUS, ni BSD)
- $\bullet$  Introduit dans le 2.6.23 (2005)
- Par Andrea Arcanlegi

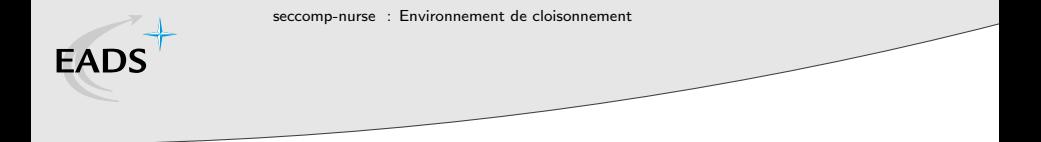

#### CONFIG SECCOMP

- · Entrée volontaire via prctl()
- Quatre appels systèmes autorisés
	- $\bullet$  read()
	- $\bullet$  write()
	- sigreturn()
	- $\bullet$   $_{\text{exit}}()$

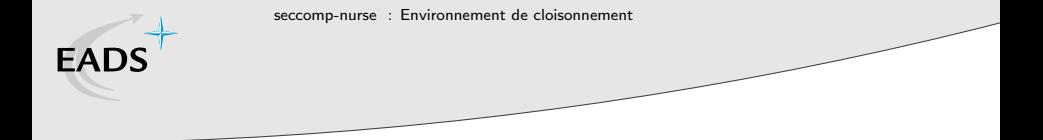

#### CONFIG SECCOMP

- · Entrée volontaire via prct1()
- · Quatre appels systèmes autorisés
	- $\bullet$  read()
	- $\bullet$  write()
	- sigreturn()
	- $\bullet$   $ext()$

#### Tout écart mène au SIGKILL

 $\Box$ 

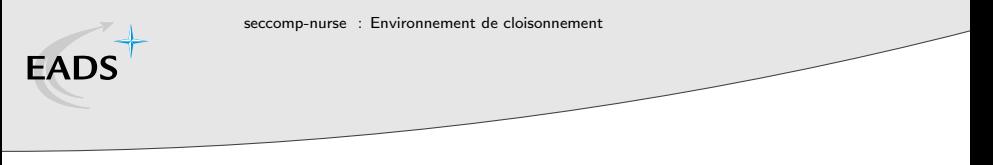

## Sandbox

#### Cible : grid computing

- Fait tourner des logiciels arbitraires
- Ne nécessite pas de recompilation
- Sûre

 $\leftarrow$   $\leftarrow$   $\leftarrow$ 

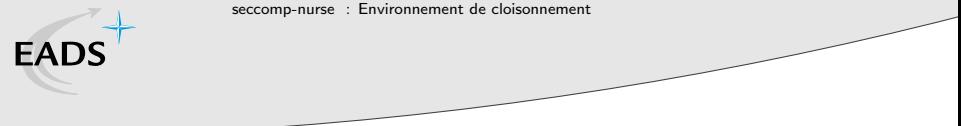

 $SECCOMP + Sandbox = seccomp-nurse$ 

- Fail safe
- · Surface d'attaque très limitée
- $\bullet$  Tellement sûr qu'inutile...

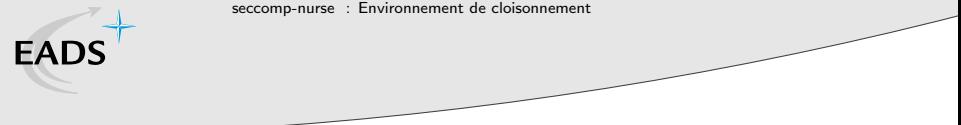

 $SECCOMP + Sandbox = seccomp-nurse$ 

- Fail safe
- · Surface d'attaque très limitée
- $\bullet$  Tellement sûr qu'inutile...

...sauf s'il est aidé !

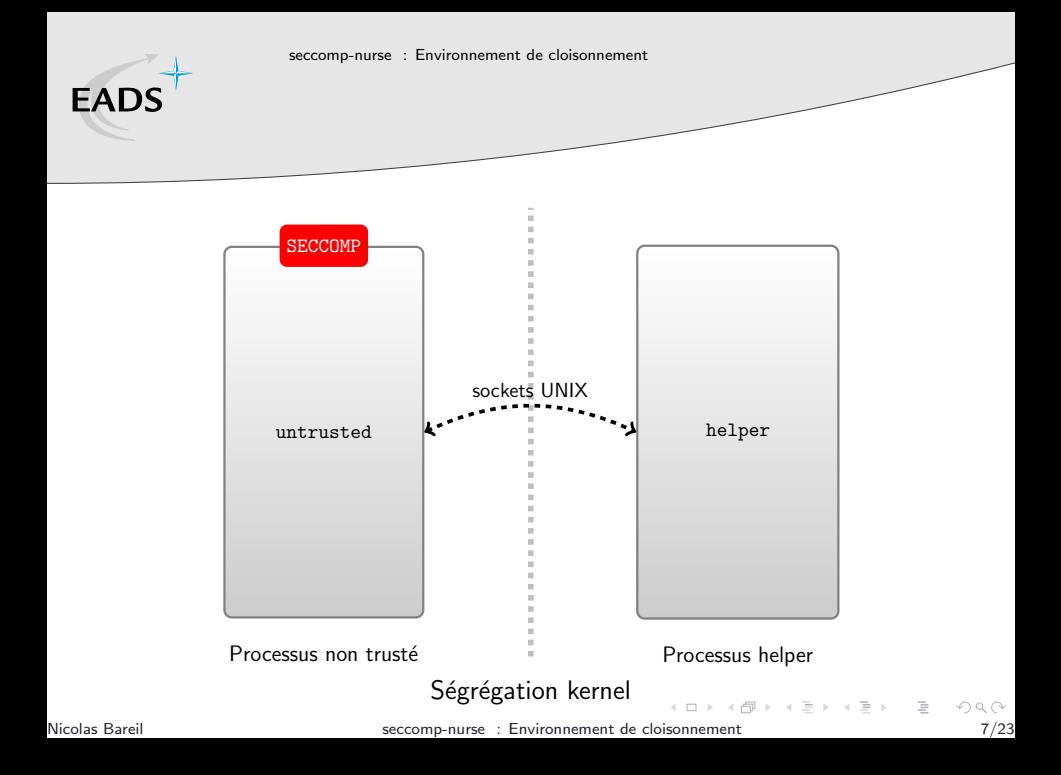

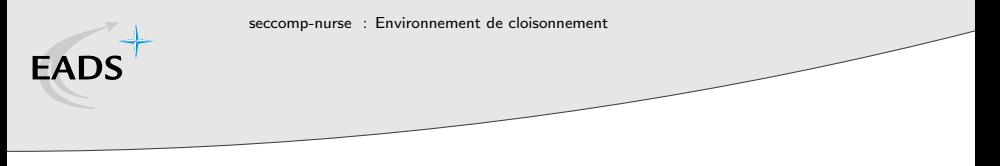

Problème  $#1$ 

## Rentrer dans SECCOMP

- Sans ptrace()
- Sans recompilation

 $\leftarrow$  m  $\rightarrow$ 

**同**下

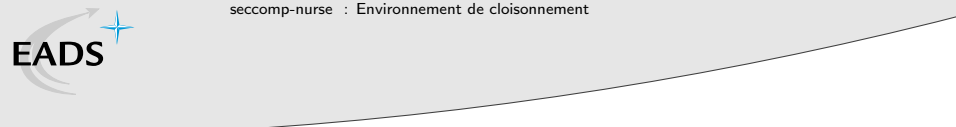

#### Problème  $#1$  : Rentrer dans SECCOMP Solution  $#1$

#### Binaire compilé avec la GNU Libc

- ELF entry point : routine \_start
- call libc start main@plt

```
\bullet main()
```
图 > 4

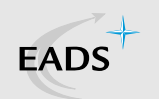

## Problème  $#1$  : Rentrer dans SECCOMP Solution  $#1$

#### Binaire compilé avec la GNU Libc

- ELF entry point : routine \_start
- o call \_\_libc\_start\_main@plt

 $\bullet$  main()

#### LD PRELOAD permet de surcharger des symboles

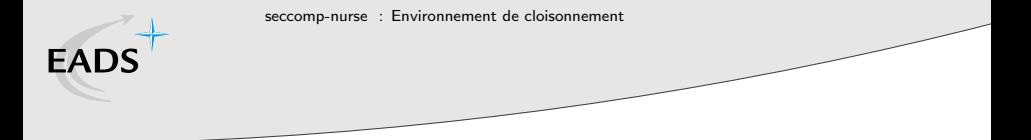

Problème  $#1$  : Rentrer dans SECCOMP Solution  $#1$  : Problèmes

- Ne supporte pas les binaires statiques
- Ne supporte que les binaires compilés avec la GNU Libc

#### Hypothèse d'usage : grid computing

Nous ne ciblons pas l'exécution de programmes malveillants.

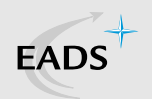

## Problème  $#1$  : Rentrer dans SECCOMP Solution #2 : LD AUDIT

#### \$ man rtld-audit

The GNU dynamic linker (run-time linker) provides an auditing API that allows an application to be notified when various dynamic linking events occur.

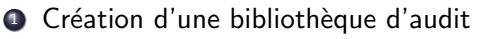

<sup>2</sup> /lib/ld-linux.so.2 --audit ./sandbox.so /bin/ls

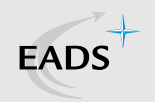

## Problème  $#1$  : Rentrer dans SECCOMP Solution #2 : LD AUDIT

\$ man rtld-audit

- **4** Création d'une bibliothèque d'audit
- <sup>2</sup> /lib/ld-linux.so.2 --audit ./sandbox.so /bin/ls

#### Fonctionnalité inconnue

- Un seul client connu de l'interface
- Gestion délicate du Thread Local Storage

 $\mathcal{A} \oplus \mathcal{B} \rightarrow \mathcal{A} \oplus \mathcal{B}$ 

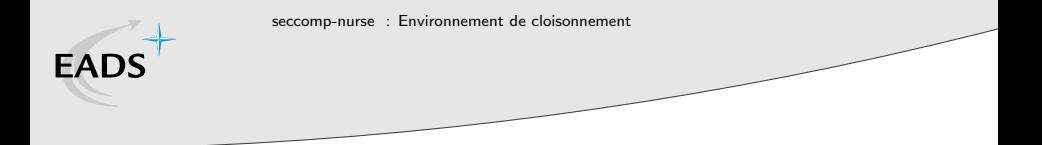

## Problème  $#2 : SIGKILL$

# Eviter les appels système interdits

Nicolas Bareil [seccomp-nurse : Environnement de cloisonnement](#page-0-0) 12/23

 $\mathcal{A} \in \overline{\mathbb{R}}^n \times \mathbb{R}^n \times \mathbb{R}^n \times \mathbb{R}^n$ 

 $OQ$ 

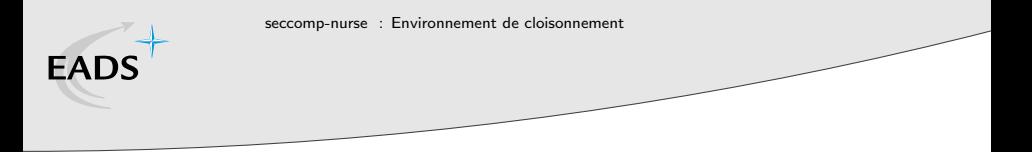

Problème  $#2 : SIGKILL$ 

# Éviter les appels système interdits

- Sans ptrace()
- Sans surcharge de toutes les fonctions la Libc
- Sans recompilation

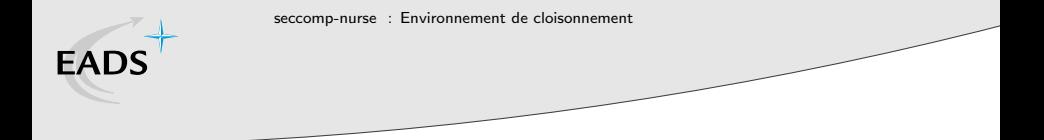

Problème  $#2 : SIGKILL$ 

Comment fonctionnent les appels systèmes ?

- Sur x86, les appels systèmes ne sont plus fait à base de  $\langle$  int 0x80  $\rangle$  inlinés
- Il faut désormais appeller une fonction disponible dans la VDSO qui utilisera la meilleur implémentation

#### call  $*$ gs :  $$0x10$

(C'est ce qu'apporte le paquet libc6-686)

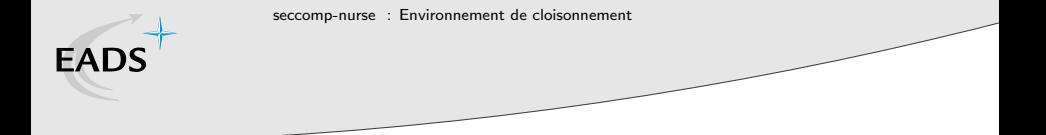

Interception des syscalls

- Tous les registres sont envoyés au helper
- Aucune intelligence, il ne fait que suivre les ordres :
	- Écrire/Lire à une adresse mémoire
	- Émuler la valeur de retour du syscall
	- $\bullet$  Se terminer proprement (via \_exit())

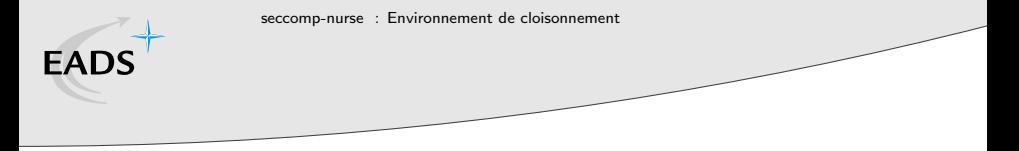

Version initiale

- Tout était émulé dans l'autre processus
- Lourd avec la sensation de réécrire le noyau en Python :)
- Performance : Double copie des données lors de read()/write()

# **EADS**

## seccomp-nurse 2.0

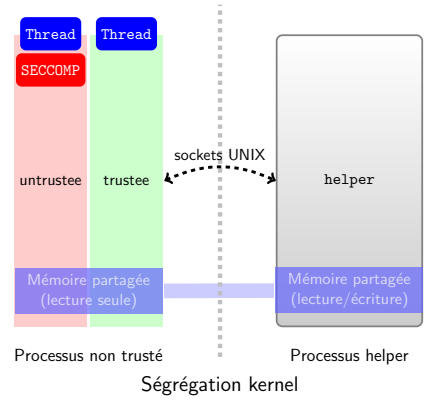

- Toujours deux processus
- Dans le processus non-trusté, deux threads :
	- e Un trusté

 $\leftarrow$  m  $\rightarrow$ 

· Un non-trusté, sous **SECCOMP** 

 $\mathcal{A} \times \mathcal{A} \to \mathcal{A}$ 

 $\equiv$  +

 $\mathbf{h}$ 

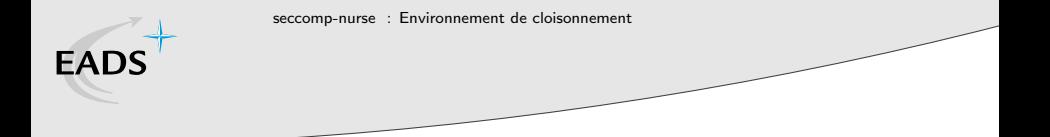

## Partage de la mémoire

#### Problématique

Les threads partagent **tout** !

 $\Rightarrow$  Toute action d'un thread impacte l'autre

Le thread trusté n'a qu'une seule tâche : exécuter les syscalls que le processus helper lui ordonne de faire.

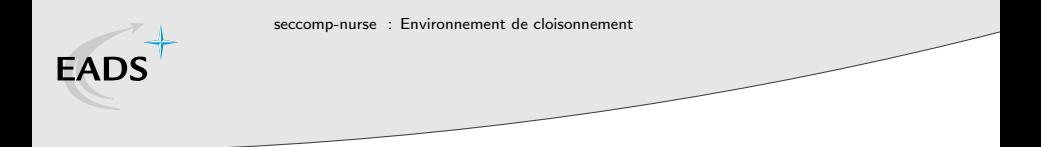

```
foobar@debian32 :~/python-2.6$ sandbox -- ./python
Python 2.6.5+ (release26-maint :82382M, Jul 6 2010, 15 :41 :57) [GCC 4.4.4] on linux2
Type "help", "copyright", "credits" or "license" for more information.
>>> fd=open('/etc/resolv.conf')
>>> for line in fd :
... print line,
nameserver 192.168.9.2
domain vmlab
search vmlab
>>> import sys
>>> sys.path.append('/usr/lib/python2.6/')
>>> import os
>>> os.getpid()
27997
>>> open('/secret/password')
Traceback (most recent call last) :
  File "<stdin>", line 1, in <module>
IOError : [Errno 1] Operation not permitted : '/secret/password
>>> open('/var/log/../.././././../secret/password')
Traceback (most recent call last) :
  File "<stdin>", line 1, in <module>
IOError : [Errno 1] Operation not permitted : '/var/log/../.././././../secret/password'
```
Nicolas Bareil [seccomp-nurse : Environnement de cloisonnement](#page-0-0) 18/23

## Ce qui est implémenté

o open

**EADS** 

- close
- o access
- getcwd
- getpgrp
- **o** getpid
- gettimeofday
- exit
- **o** Iseek
- **o** llseek
- **•** readlink
- $\bullet$  stat $64$
- o fstat64
- o mmap2
- mmap
- brk
- ugetrlimit
- munmap

 $-4$   $-4$ 

 $\equiv$ 

- time
- times

 $4.17 \times$ 

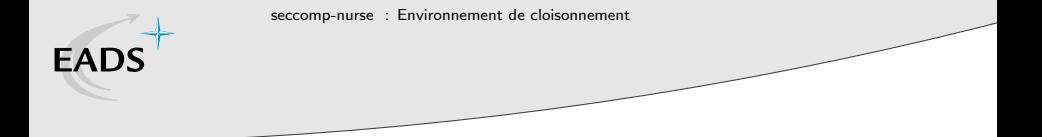

Ce qu'il reste à faire

## Toutes les vérifications de sécurité

```
class Security :
   def open(self, filename, perms, mode):
       path = os.path.readpath(filename) # Bug #990669if not path starts with (self.chroot):
          return False
        . . .
       return True
```
 $+$   $=$   $+$ 

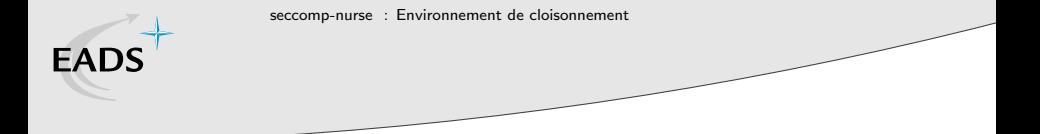

Ce qu'il sera difficile d'implémenter

## Tous les appels systèmes démultiplexés

(sockets)

**同**下

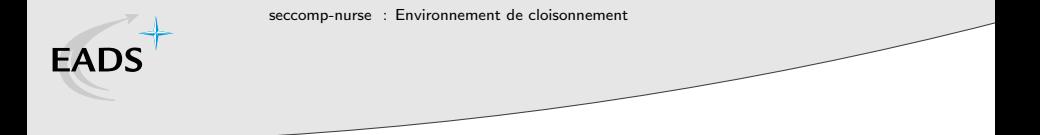

Ce qu'il sera difficile d'implémenter

## Tous les appels systèmes démultiplexés

(sockets)

# Et dlopen() ?!?

 $\Box$ 

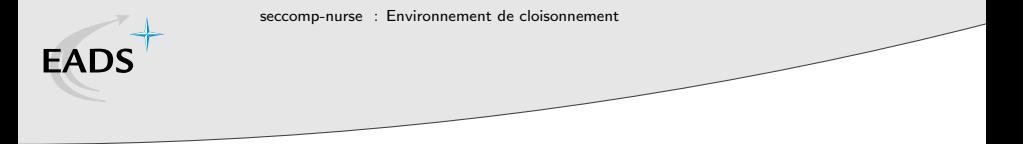

Limitations

- Spécifique à Linux
- $\bullet$  glibc récente (> 2005) compilée pour 686
- Ne supportera jamais ces syscalls :
	- clone() : thread ou fork impossible
	- $\bullet$  execve()

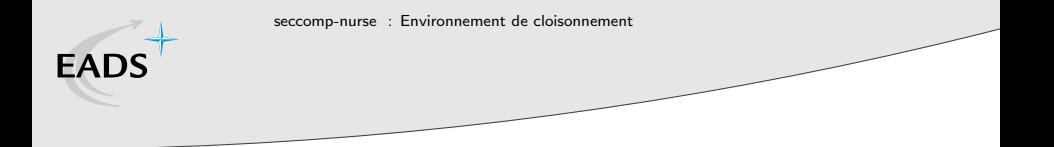

# Avez-vous des questions ?

 $4\ \Box\ \rightarrow\ \ 4\ \overline{r}\overline{r}\ \rightarrow\ \ 4\ \overline{r}\ \rightarrow$ 

<span id="page-28-0"></span> $\equiv$   $\rightarrow$  $\bar{\Xi}$